**Cash Register**

## **ECR 5600**

**REFERENZHANDBUCH**

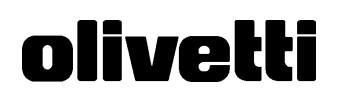

## **Inhaltsverzeichnis**

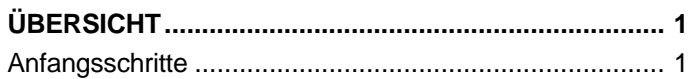

## **PROGRAMMIEREN DER REGISTRIERKASSE ............ 1**

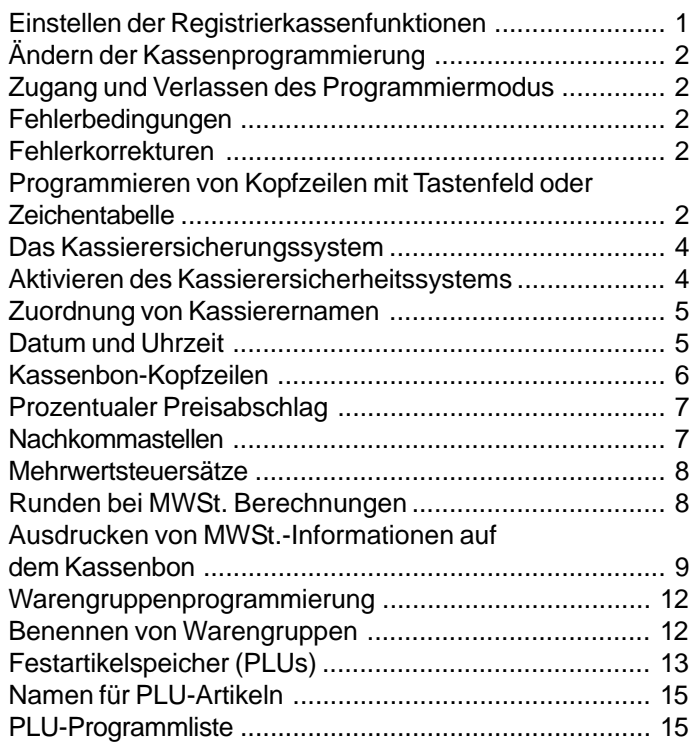

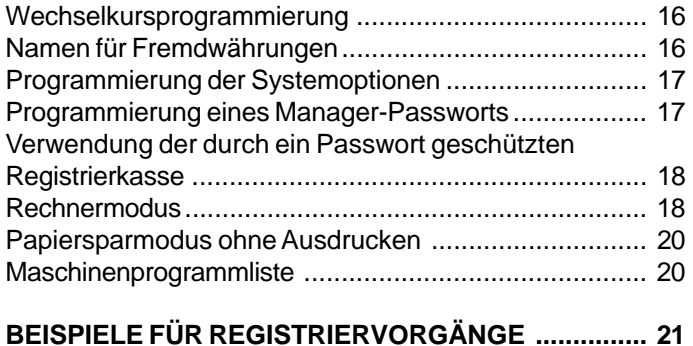

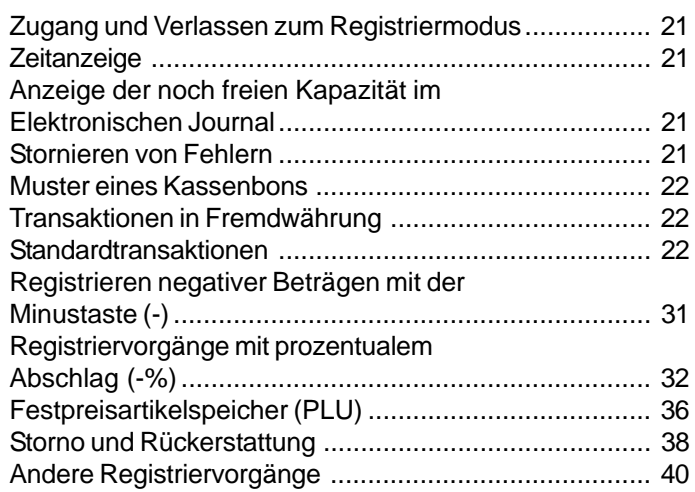

**I**

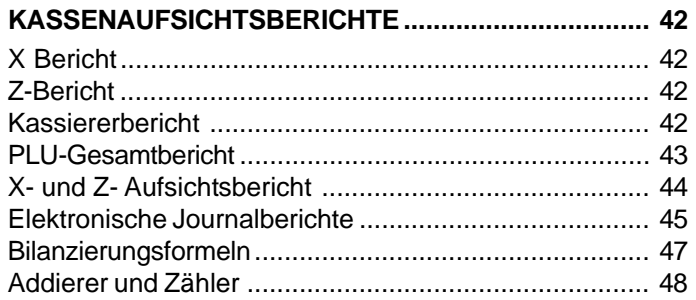

This is a "Table of Contents preview" for quality assurance

The full manual can be purchased from our store: https://the-checkout-tech.com/manuals/olivetti/ECR-5600 instructions GERMAN manual

And our free Online Keysheet maker: https://the-checkout-tech.com/Cash-Register-Keysheet-Creator/

HTTPS://THE-CHECKOUT-TECH.COM